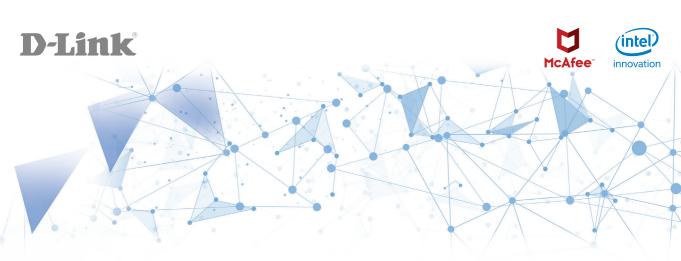

## D-Fend AC2600 Wi-Fi Router Simple **Setup** Guide

Package Contents:

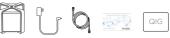

## D-Link Wi-Fi App Setup

complete the setup.

downloading the app.

Download the D-Link Wi-Fi app from the App Store or Google Play.

Note: Advanced security features require a D-Link account and the D-Fend mobile app by McAfee. The D-Link Wi-Fi app will guide you through creating an account and

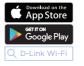

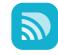

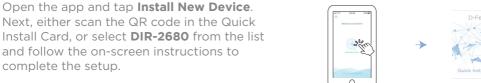

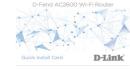

## **Technical Support**

Having trouble installing your new product? D-Link's website contains the latest user documentation and software updates for D-Link products. You can also contact D-Link Technical Support through our website or phone number below.

United States Internet: http://support.dlink.com Phone: 877-453-5465

Canada Internet: http://support.dlink.ca Phone: 1-800-361-5265